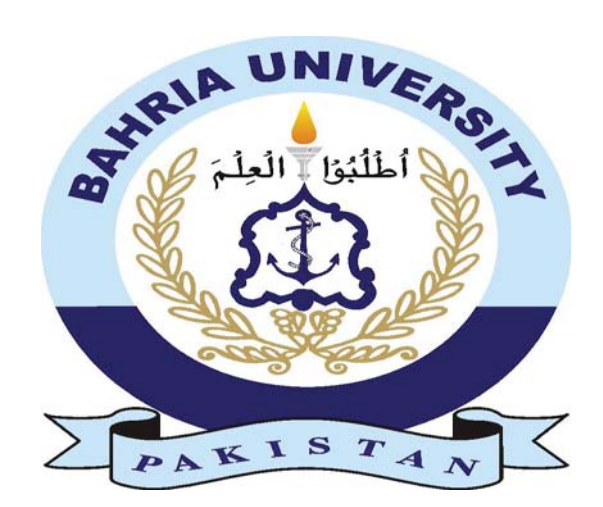

### **E-Commerce Website For Visually Impaired with functionality of Narrator**

#### **Student name:Muhammad Shoaib Akhtar 01-134172-088 Muhammad Rehan Khan 01-134172-087**

**Supervisor: Syed Hassan Tanvir**

**April 2021**

#### **CERTIFICATE**

We accept the work contained in the report titled "E-Commerce Website for Visually Impaired with functionality of Narrator", written by Muhammad Rehan Khan AND Muhammad Shoaib Akhtar as a confirmation to the required standard for the partial fulfillment of the degree of Bachelor of Science in Computer Science.

Approved by . . . :

Supervisor:

—————

——————————<br>————————————————————

Syed Hassan Tanvir

Internal Examiner:

External Examiner:

Project Coordinator:

Zubaria Inayat

Head of the Department:

Dr Muhammad Muzammal

April 30,2021

### **Abstract**

Online shopping has become very popular in the recent years and people are moving towards it as more functionalities are being provided to them,But in the current situation of Pandemic the need for an online shopping system has become necessary for almost every business. Most of the businesses in Pakistan run in a face to face environment but in the current conditions of pandemic where social distancing is important and people have started to shift towards online shopping,businesses need to shift towards online e-commerce system so they can still run their business in these conditions. Our proposed system is focused on bringing the facility of online shopping to the visually impaired community. Although many websites have fully functional and advanced systems to help people in easily buying products over the internet but most of these websites do not cater the visually impaired community and there are no special features that are targeted for this community. Our website aim is to provide the full functioning of online shopping with the additional features that will help the visually impaired community to take advantage of the improving online shopping system

### **Acknowledgement**

All praises to Allah Almighty Who helped us not only to avail this great opportunity to increase our expertise but also gave us Devotion and wisdom to work and plan with full enthusiasm.Secondly we would want to thank our supervisor **Sir Hassan Tanvir** who genuinely helped us to prepare the project and tried his best to help us create a product and document which is not only feasible but according to the standards of current market. We would also like to thank our family members who supported us at each difficult time in our life.

**Muhammad Rehan Khan,Muhammad Shoaib Akhtar April 2021 Islamabad**

# **Contents**

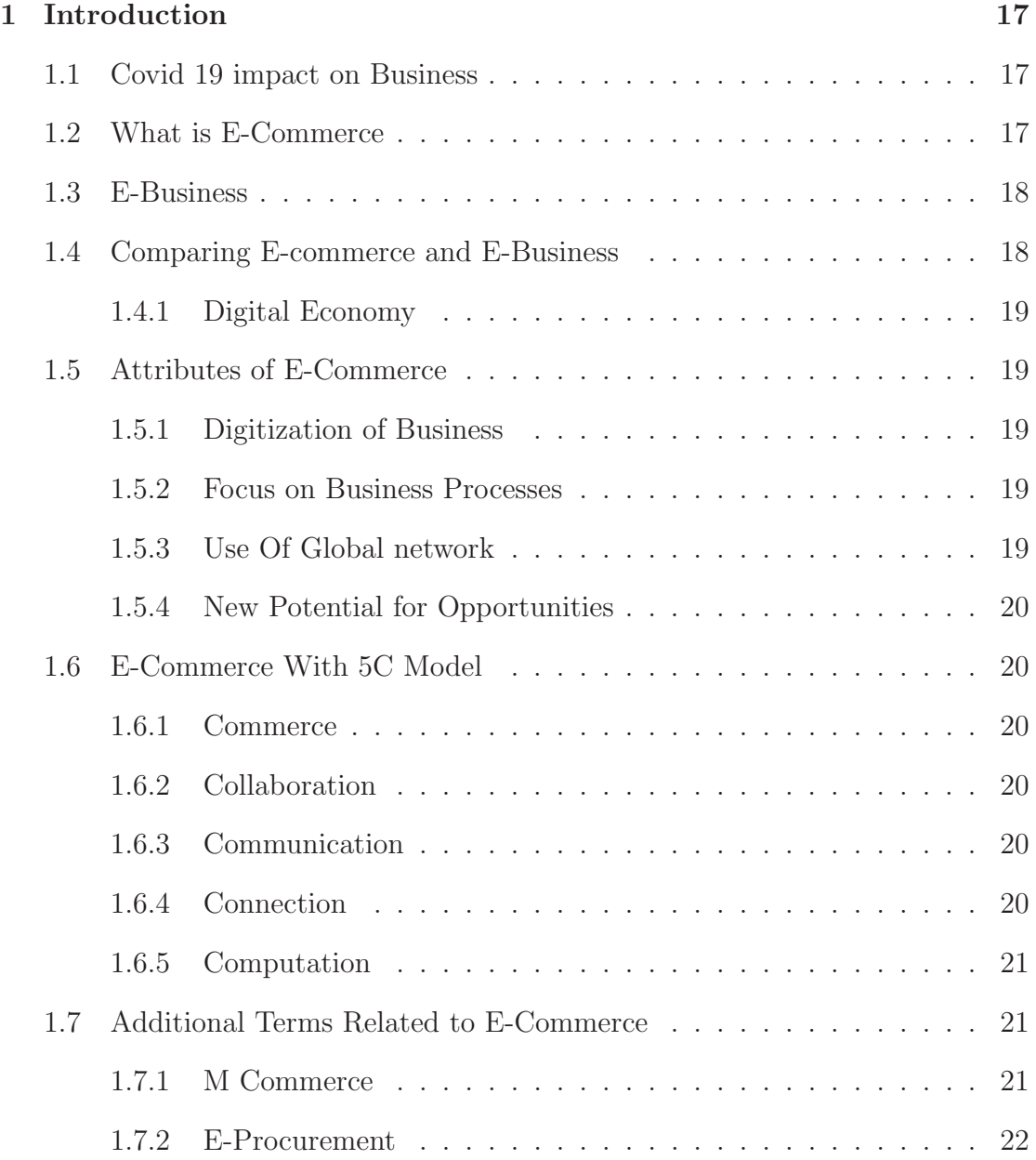

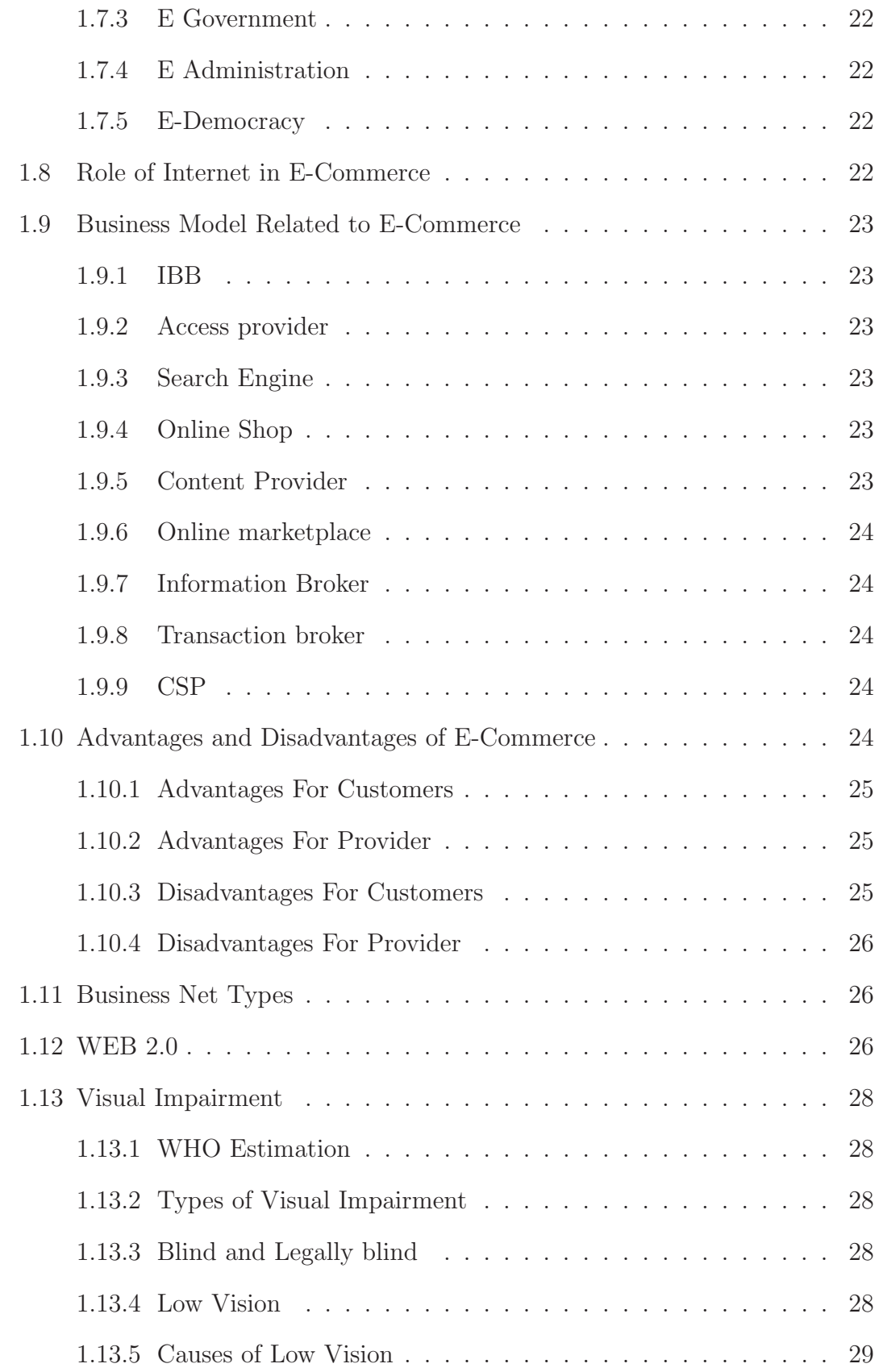

![](_page_6_Picture_95.jpeg)

![](_page_7_Picture_106.jpeg)

![](_page_8_Picture_94.jpeg)

![](_page_9_Picture_106.jpeg)

![](_page_10_Picture_103.jpeg)

![](_page_11_Picture_76.jpeg)

# **List of Figures**

![](_page_12_Picture_72.jpeg)

![](_page_13_Picture_113.jpeg)

![](_page_14_Picture_92.jpeg)

## **List of Tables**

![](_page_15_Picture_82.jpeg)

![](_page_16_Picture_45.jpeg)